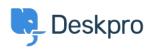

مرکز آموزش > Deskpro Legacy > config.php problems

## config.php problems

Christopher Nadeau - 2017-11-10 - Comment (1) - Deskpro Legacy

There must be a valid config.php file in the root Deskpro directory for your helpdesk to :install properly. There are a number of warnings the installation wizard might alert you to

#### config.php is missing/

This error means the config.php file does not exist. You should copy the default config.new.php file to config.php and edit it in a text editor to include your database .connection details

#### config.php exists but it does not contain the required settings/

This error means Deskpro found a file named config.php in the correct location, but it was not a valid configuration file. You may not have filled in your database details yet, or it .could be that you have accidently introduced a syntax error

You should re-copy the default config.new.php file and edit it in a text editor, making sure .to fill in all of the required database details

### config.php exists but it appears to contain values from an old/ Deskpro v3 installation

This error means you have copied your config.php file from an old Deskpro v3 installation. .Deskpro v4 is a new product and the format of the config.php files has changed

You should copy the default config.new.php file and insert NEW database details. Refer to .our <u>upgrade guide</u> for information on upgrading a v3 database

# config.php exists but you have not entered an email address for the DP\_TECHNICAL\_EMAIL setting

You should edit config.php and enter a valid email address for the DP\_TECHNICAL\_EMAIL. .This email address is used to alert you of critical problems on the helpdesk